## Goals\$ • Learn basic PCB creation theory **EAGLE Schematic Capture &** • Learn commands for navigating EAGLE **PCB Lavout** • Create a new part, place it in a schematic, and route it into a design Sam DeBruin • Utilize tools to check your work EECS 373 10/30/2014 **MELECTRICAL & COMPUTER ENGINEERING**

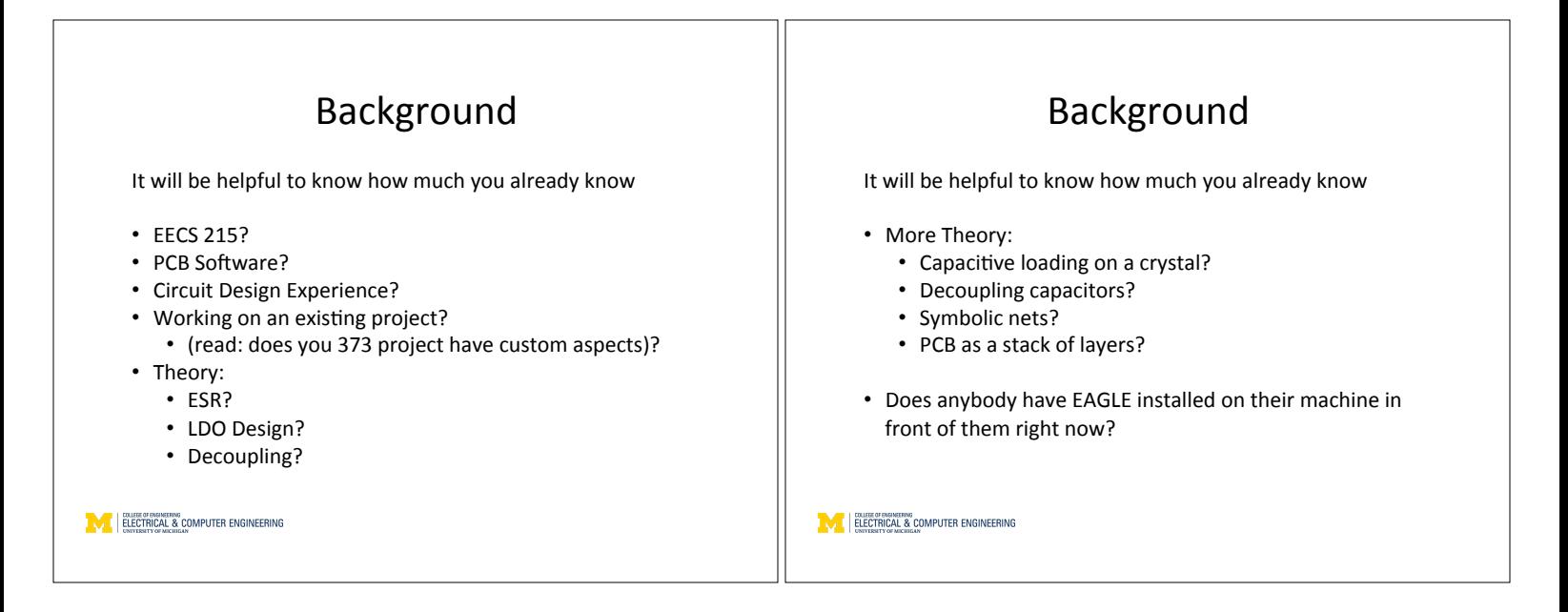

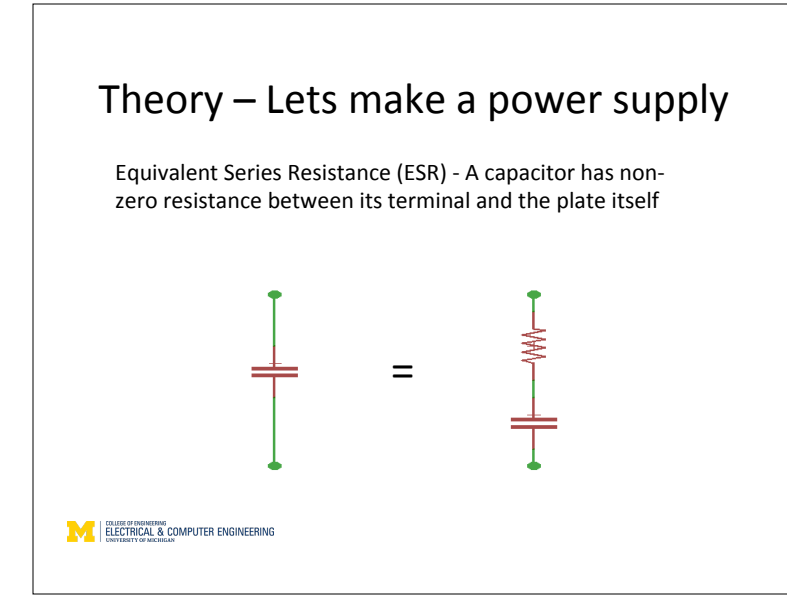

## Theory – Lets make a power supply

Equivalent Series Resistance (ESR) - A capacitor has nonzero resistance between its terminal and the plate itself

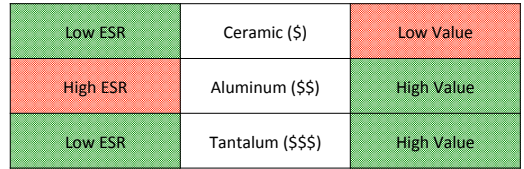

**ELECTRICAL & COMPUTER ENGINEERING** 

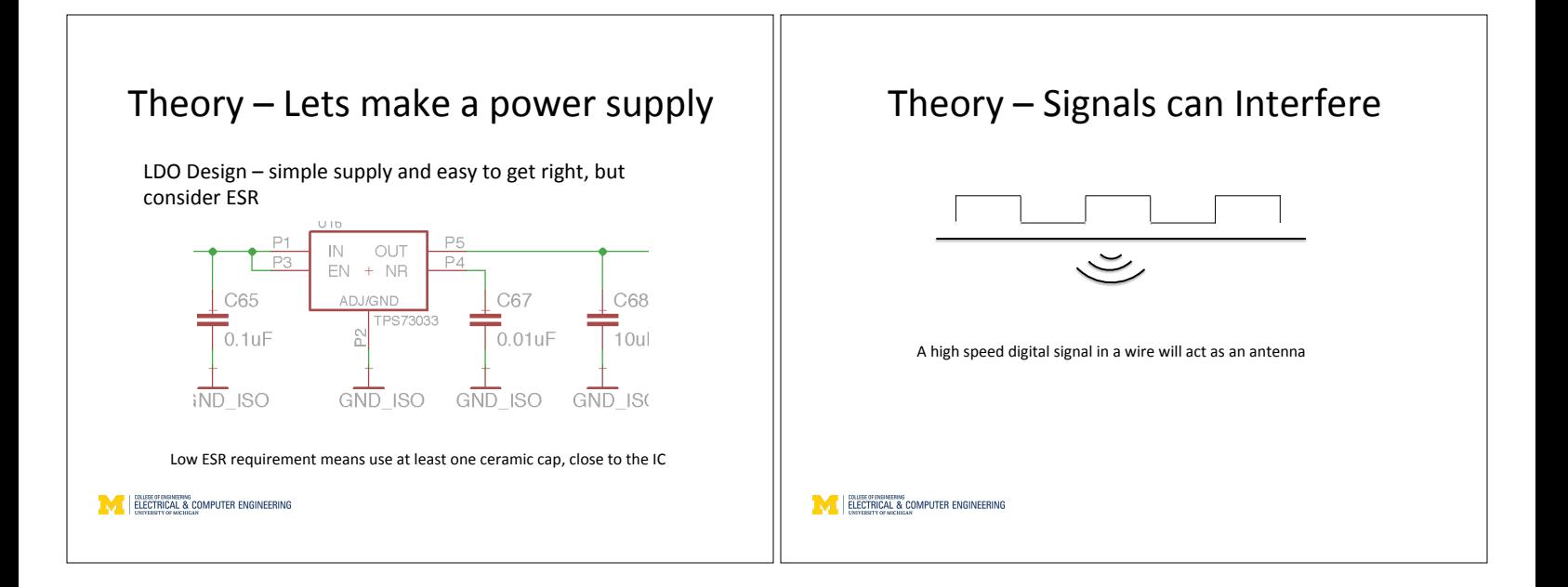

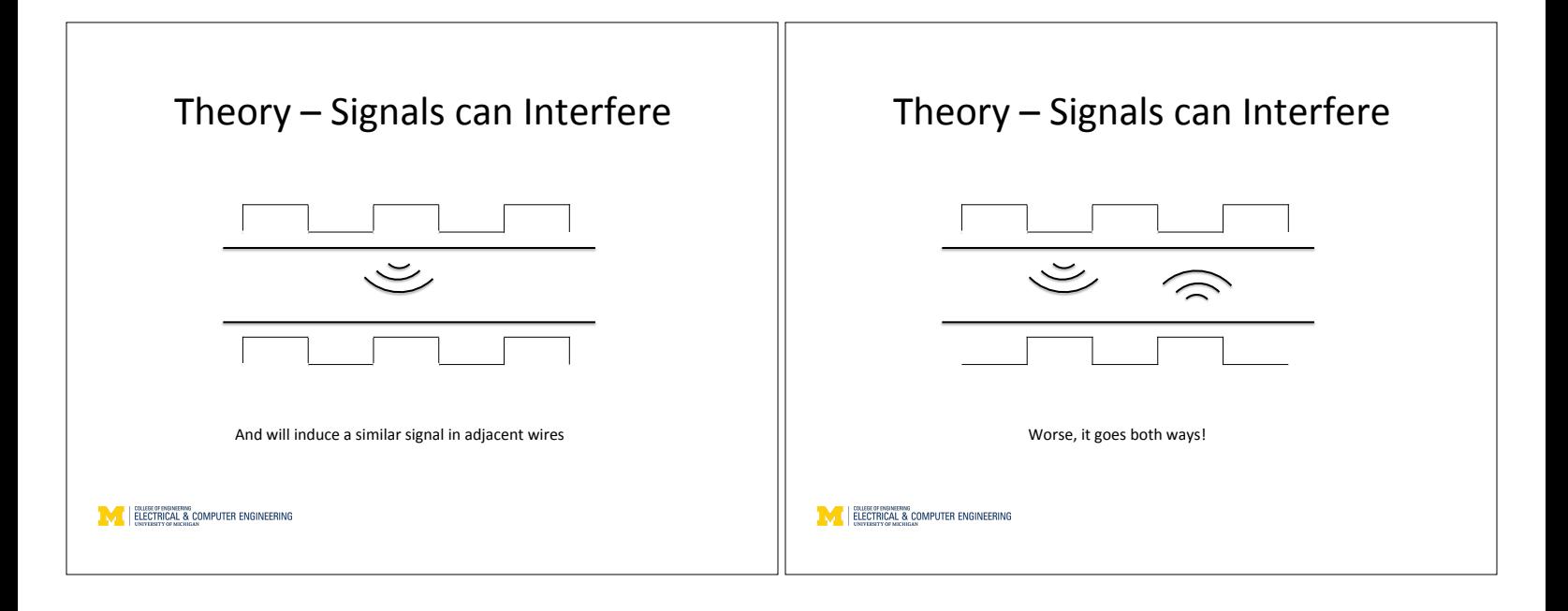

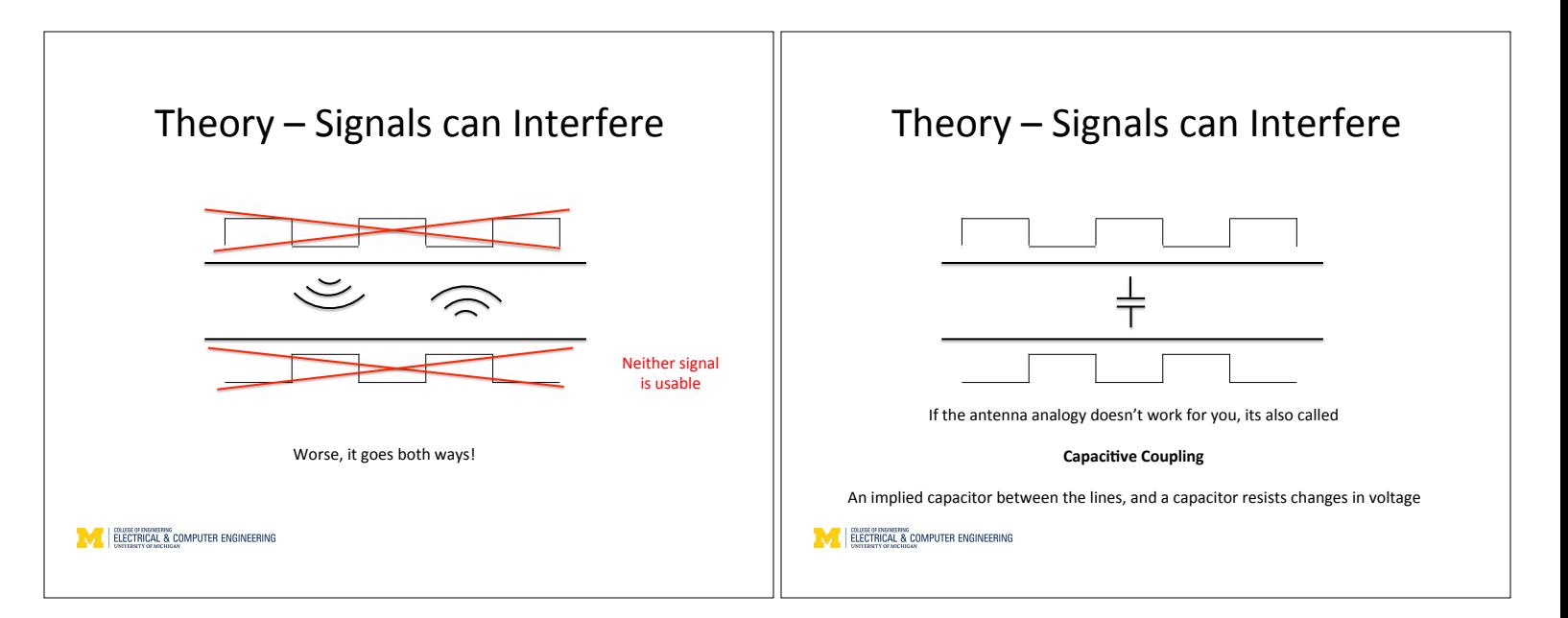

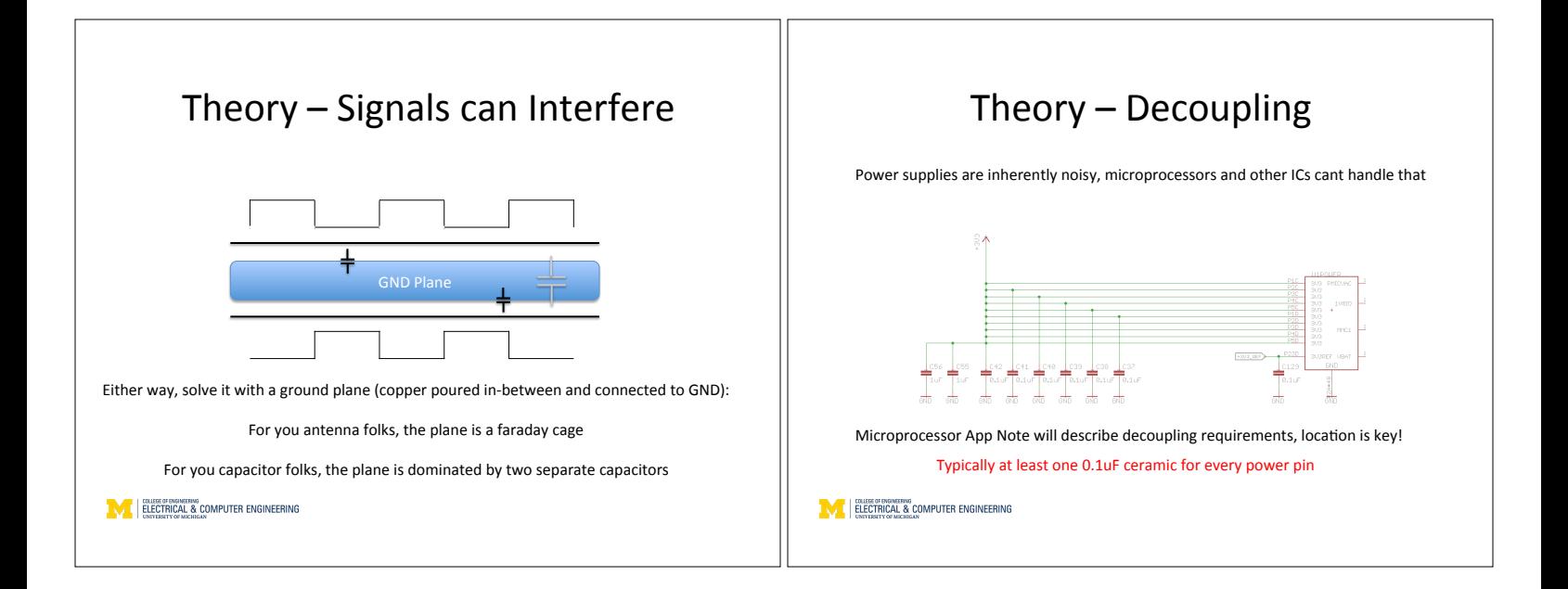

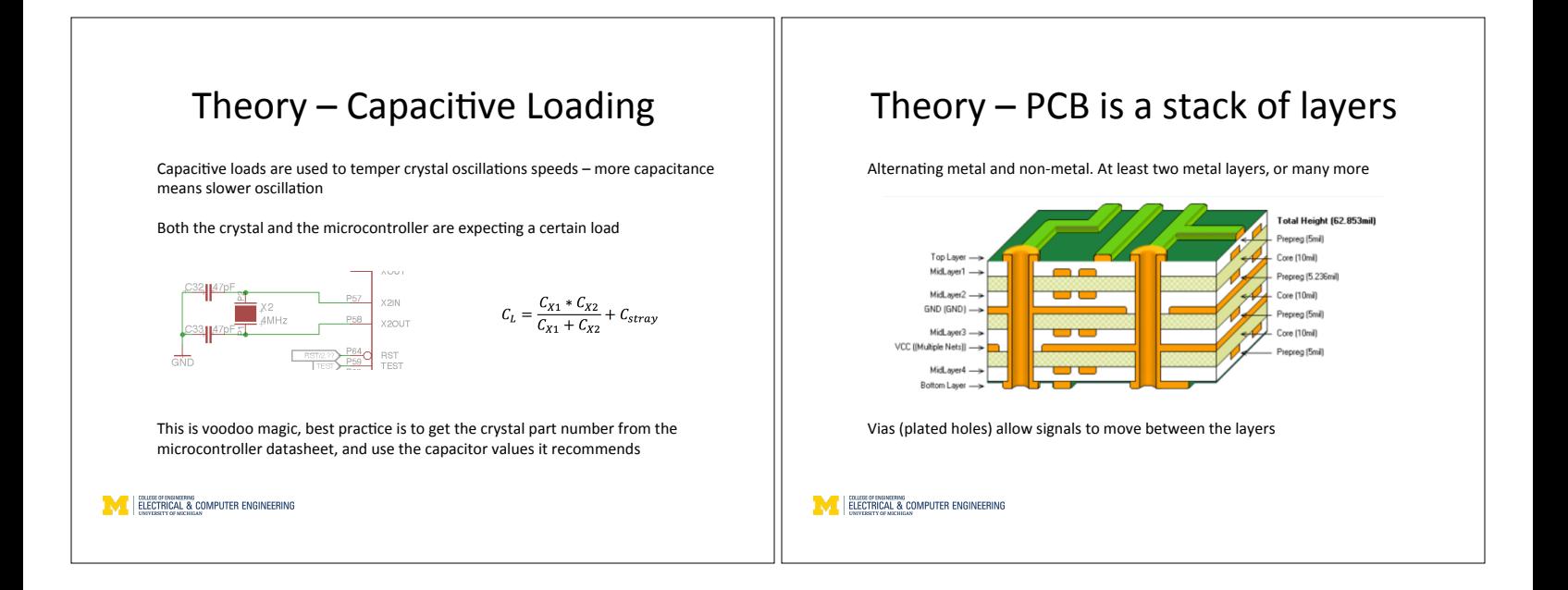

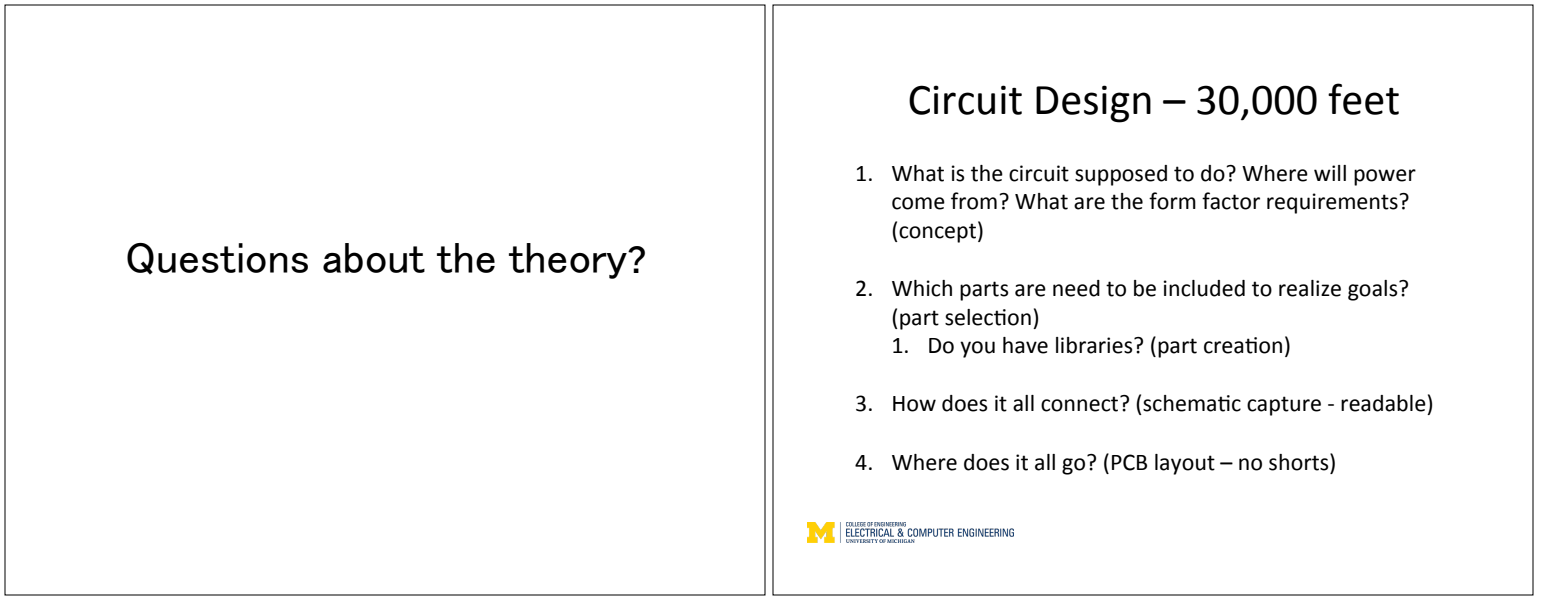

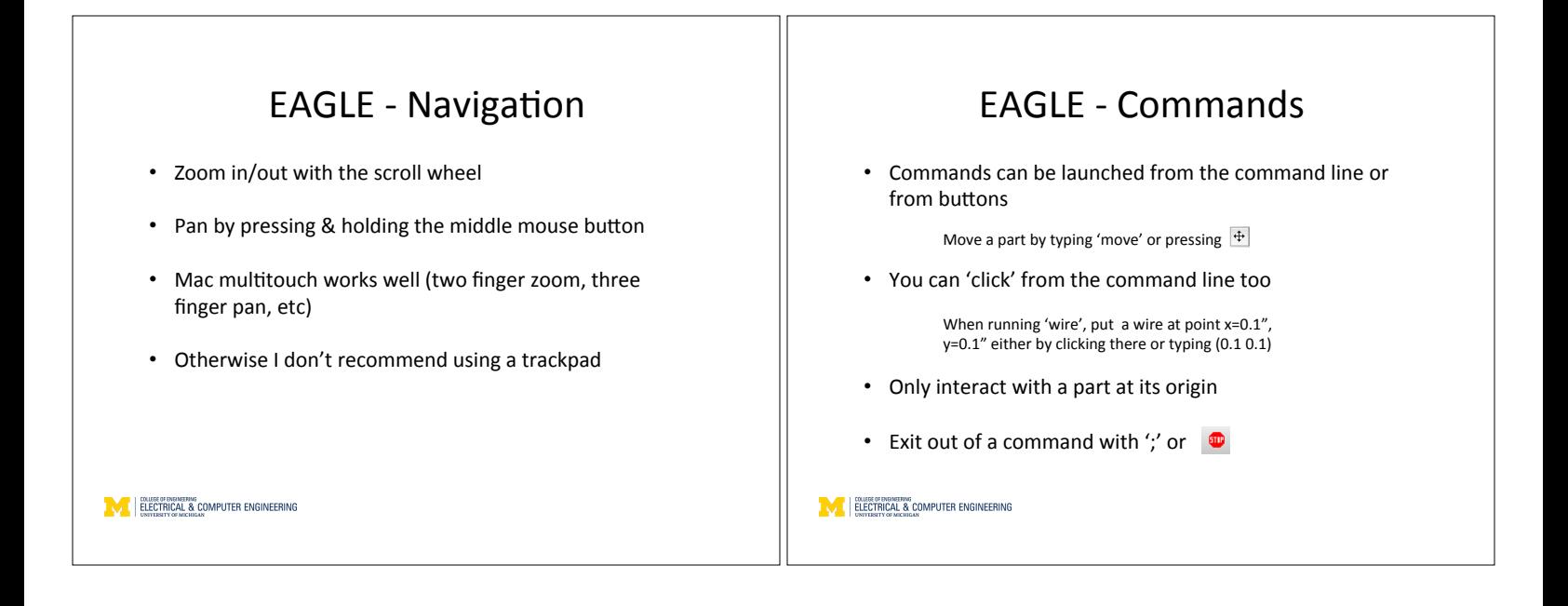

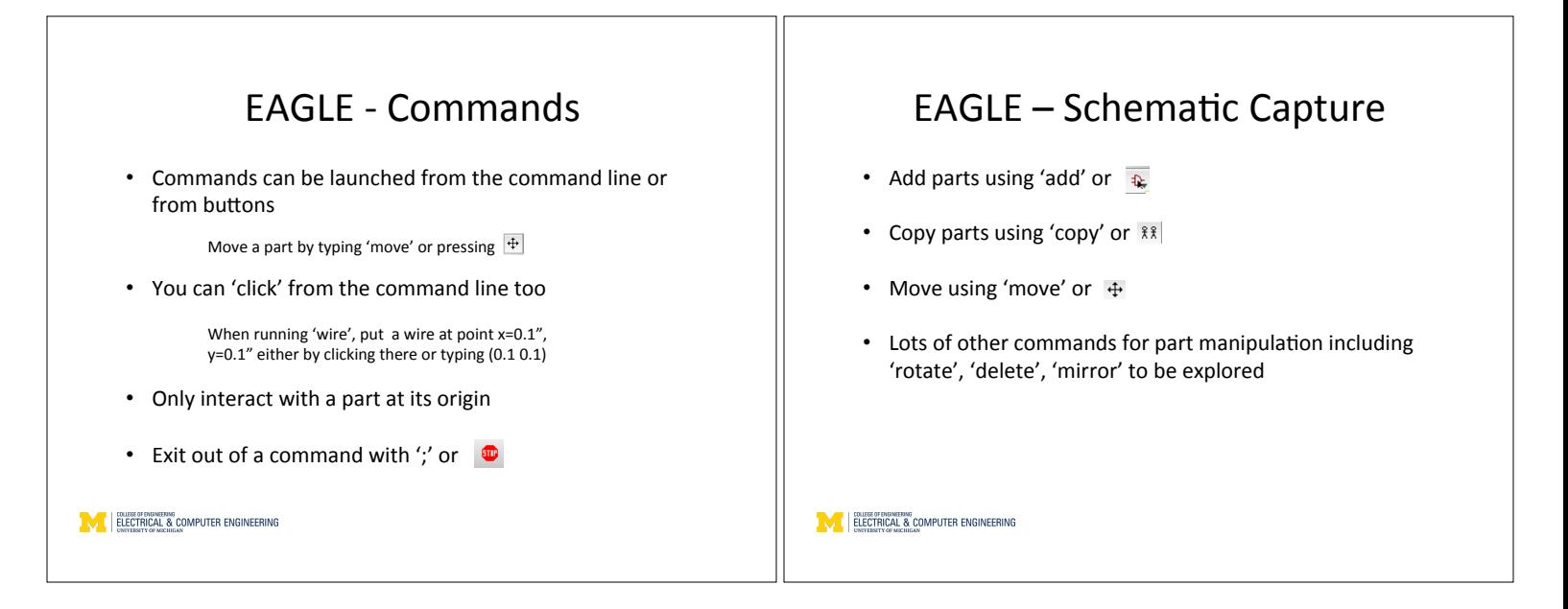

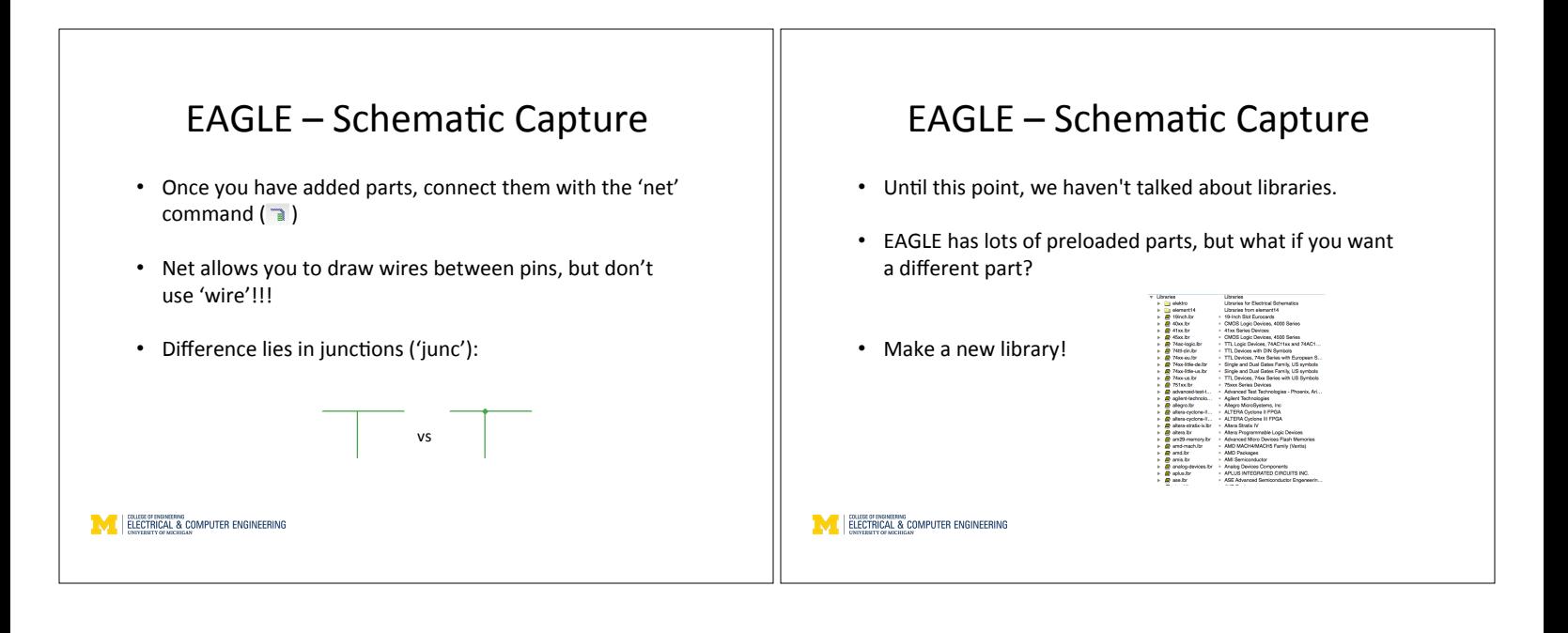

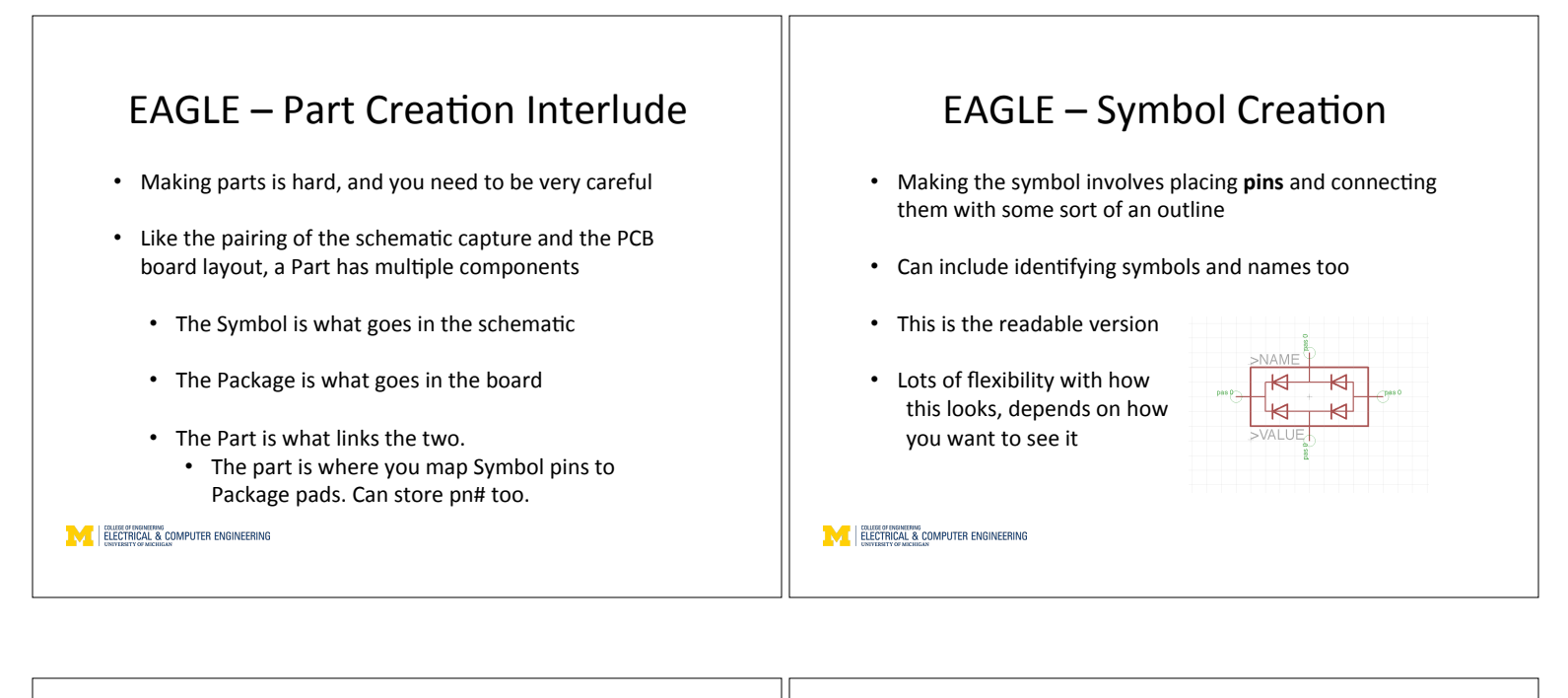

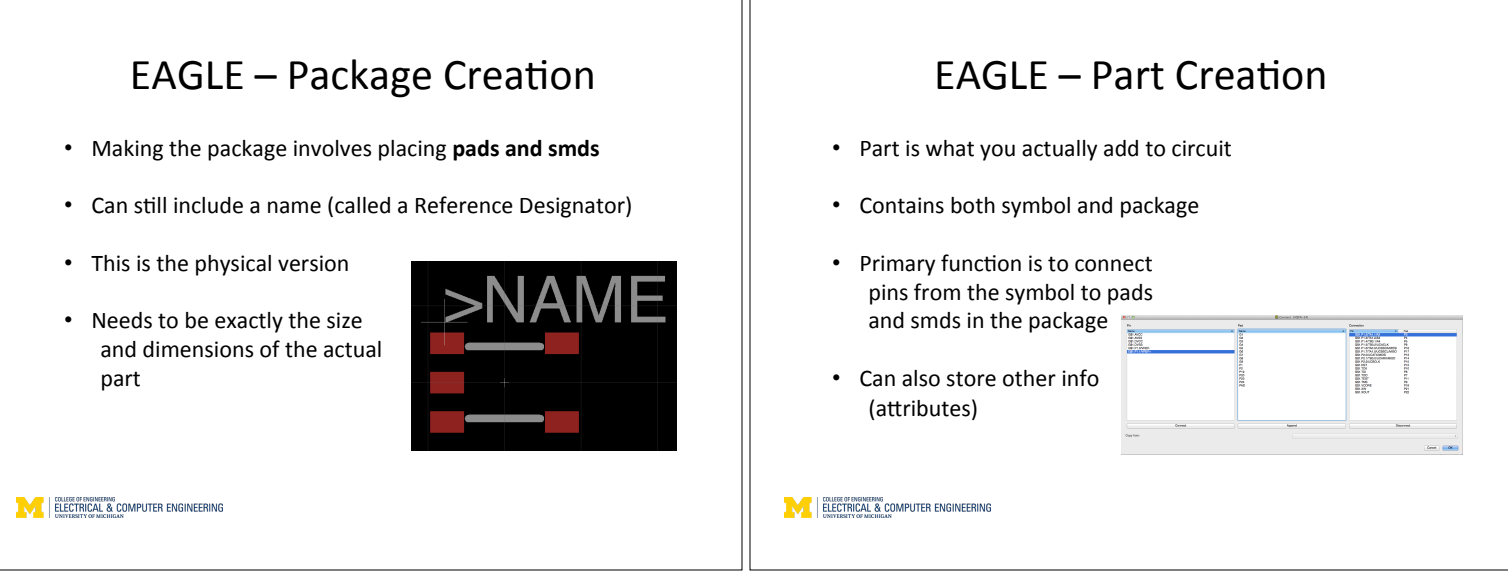

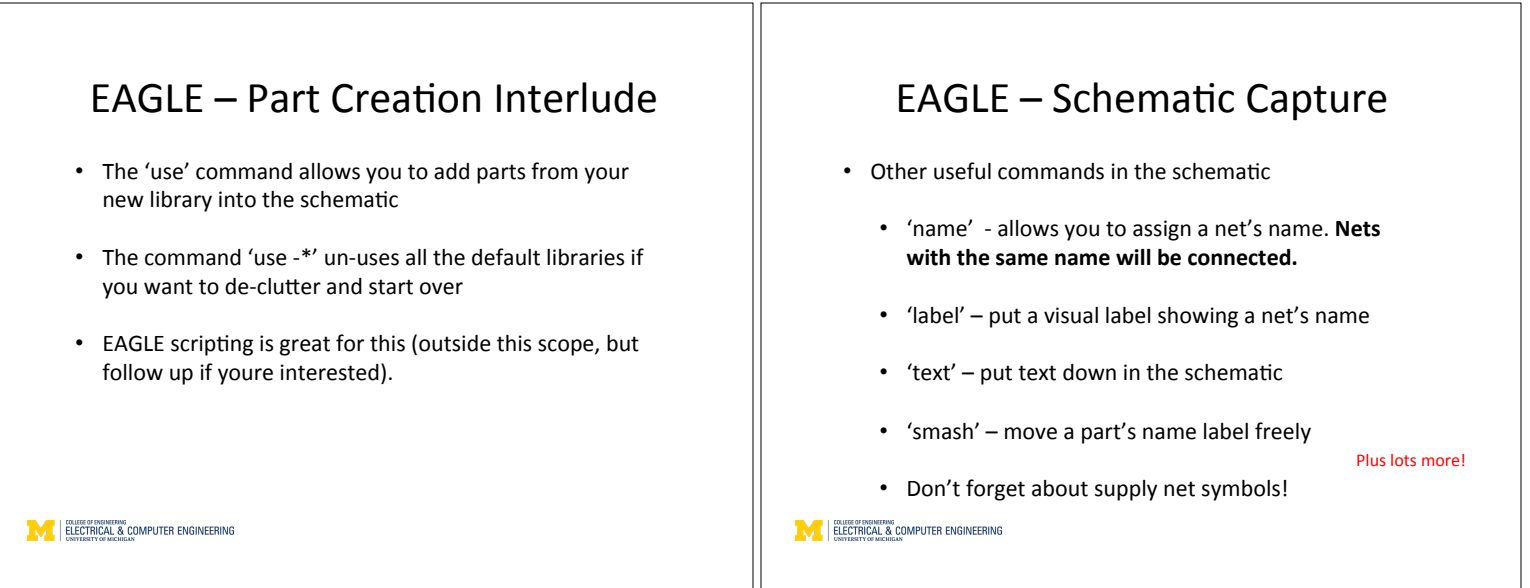

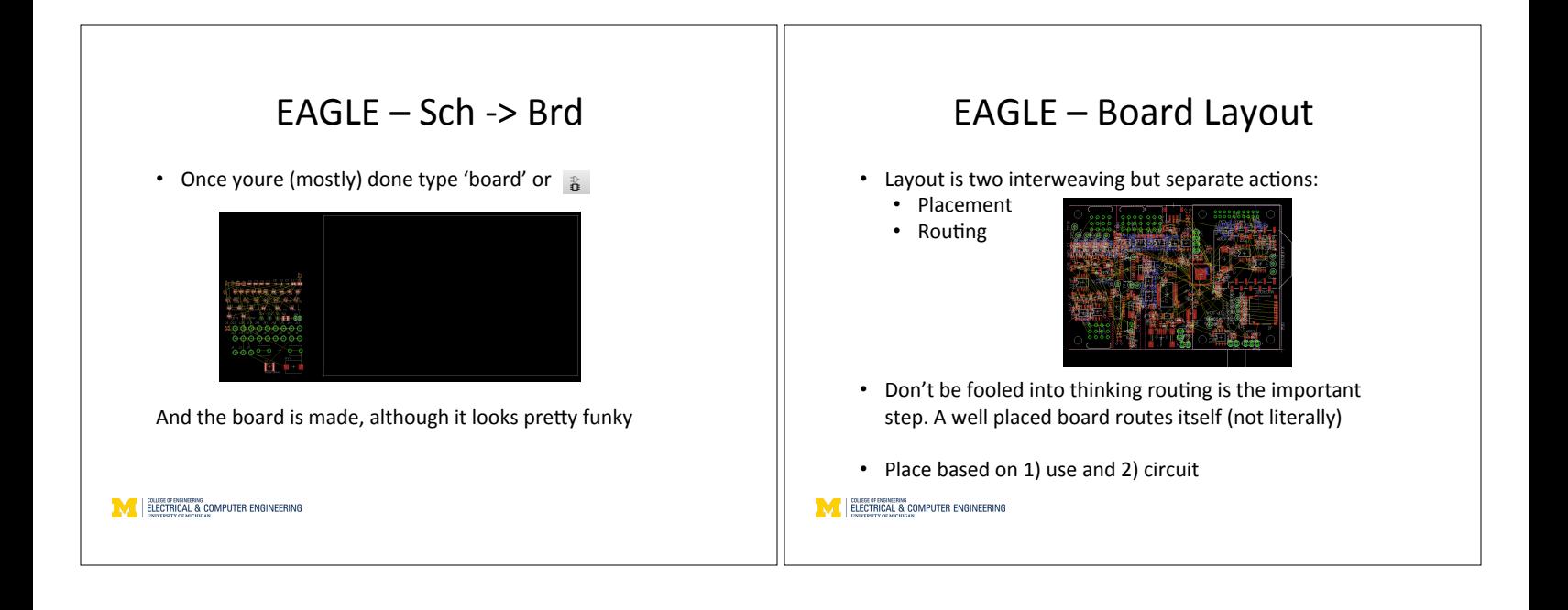

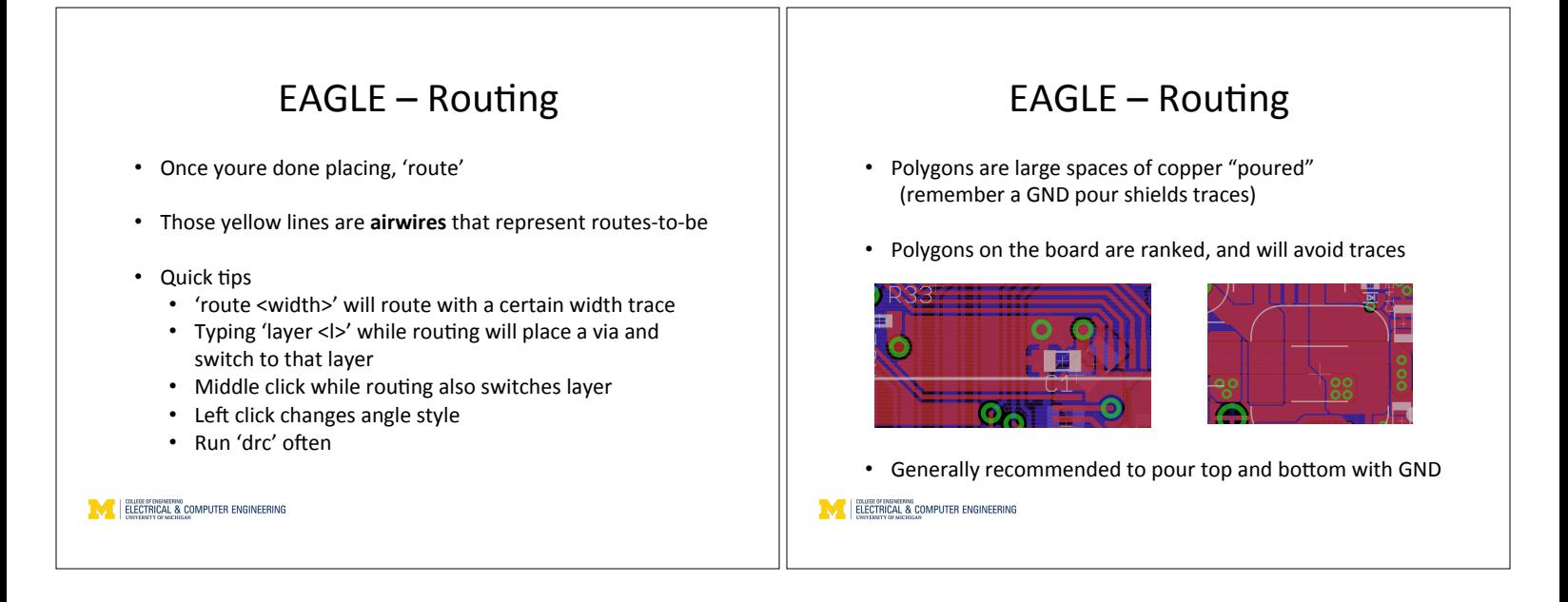

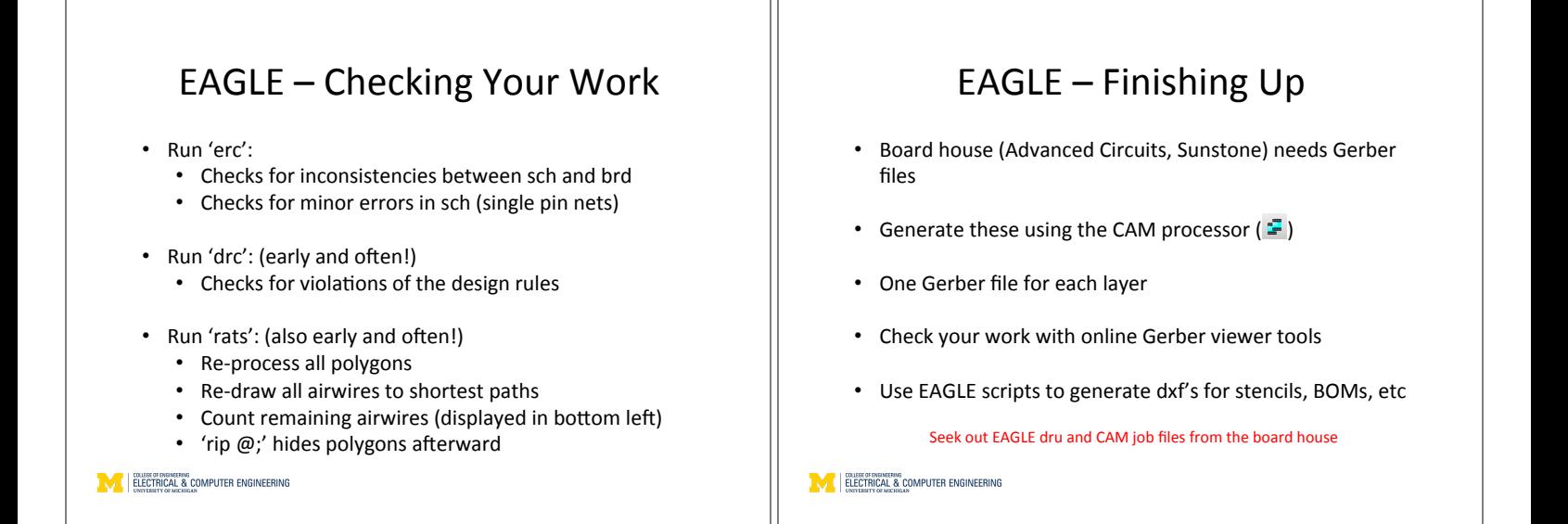

## PCB Best Practices/Final Checks

- Is the silkscreen correct? (Important for assembly)
- $\cdot$  Is the silkscreen readable?
- Are connectors obvious in the silkscreen?
- Do parts have part numbers?

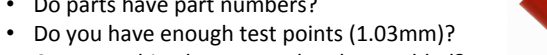

- Can everything be accessed and assembled?
- Are LEDs labeled?
- Is there a power LED (alive indicator)?
- $\cdot$  I2c addresses non conflicting, CAN stubs short
- Name & date & version number in the silkscreen

**MELECTRICAL & COMPUTER ENGINEERING** 

## Questions?

MESH has tutorials complete with sample .sch, .brd, and .lbr files